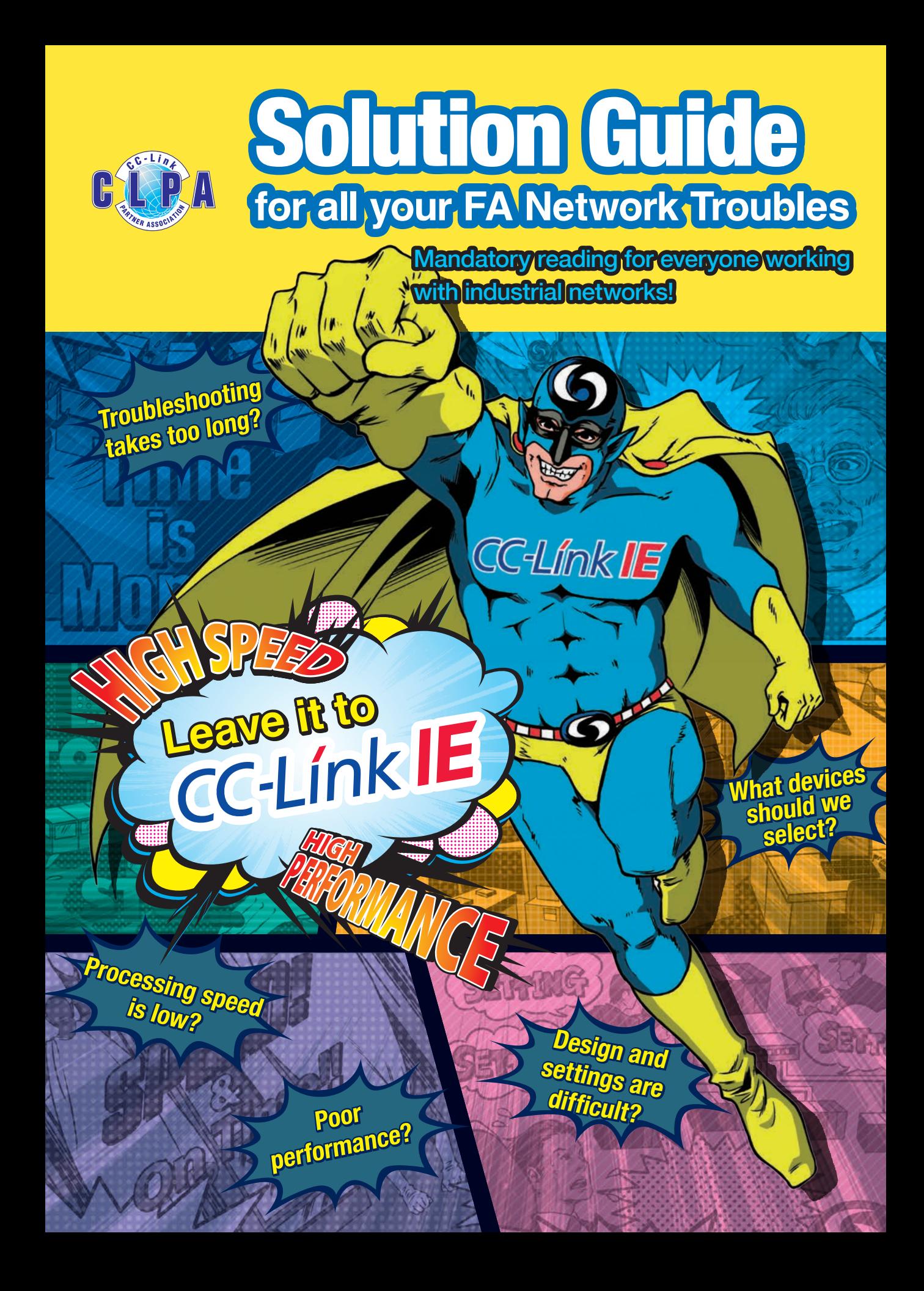

# **Factories need a network Your network se**

**Our new factory's network is finally ready.**

**What you select for your factory's network will affect your productivity. Are you really sure you made the best selection?**

**I didn't know that!**

**CC-Link IE** 

*Wait a minute!*

Leave th to

# **structure with high production efficiency lection is the key to your success**

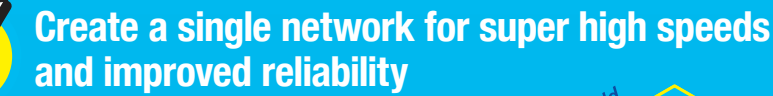

- Build the entire system from the information level to the field level with a single network.
- Create a network with no speed variation even when the communication data volume increases.

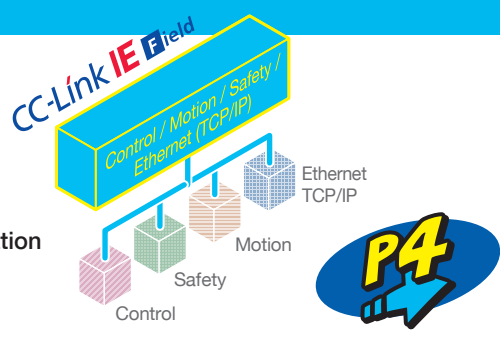

- Achieve high performance regardless of the operator's experience.
- **•** Suppress costs and increase reliability with the flexible wiring system.

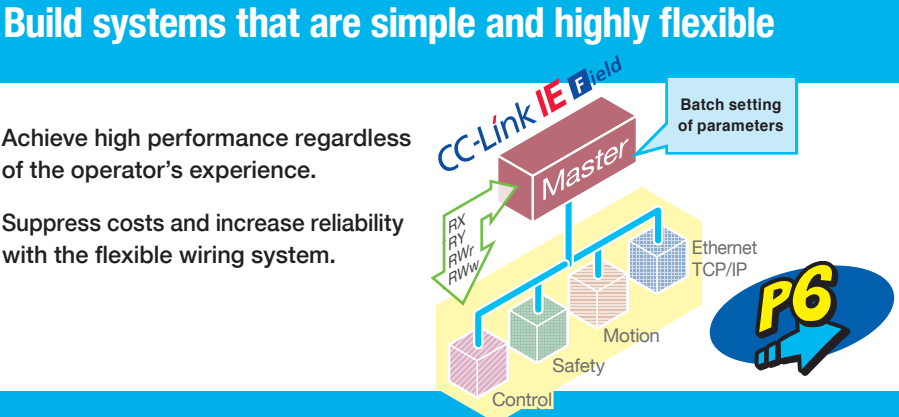

# **Avoid system crashes and make a quick diagnosis when trouble occurs**

- Easily identify problems, and shorten recovery times.
- Build a network resistant to faults, and avoid system crashes.

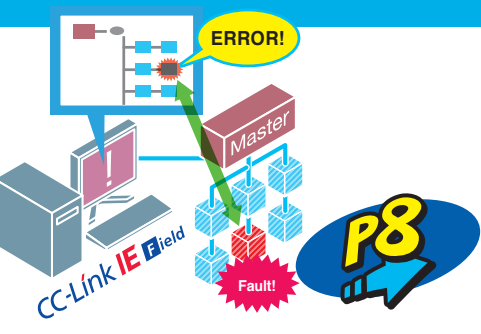

**For more information (FAQ, specifications) PHICLE** 

CC-Link IE is an Ethernet-based industrial network advocated by the CC-Link Partner Association (CLPA). Partner manufacturers around the world are joining forces to promote an open architecture.

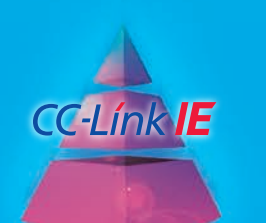

3

**Remember these** 

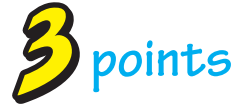

**when selecting your network!**

# With  $CC$ -LInk  $E$  F lield, you can:

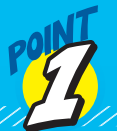

**Create a single network for super high speeds and improved reliability!**

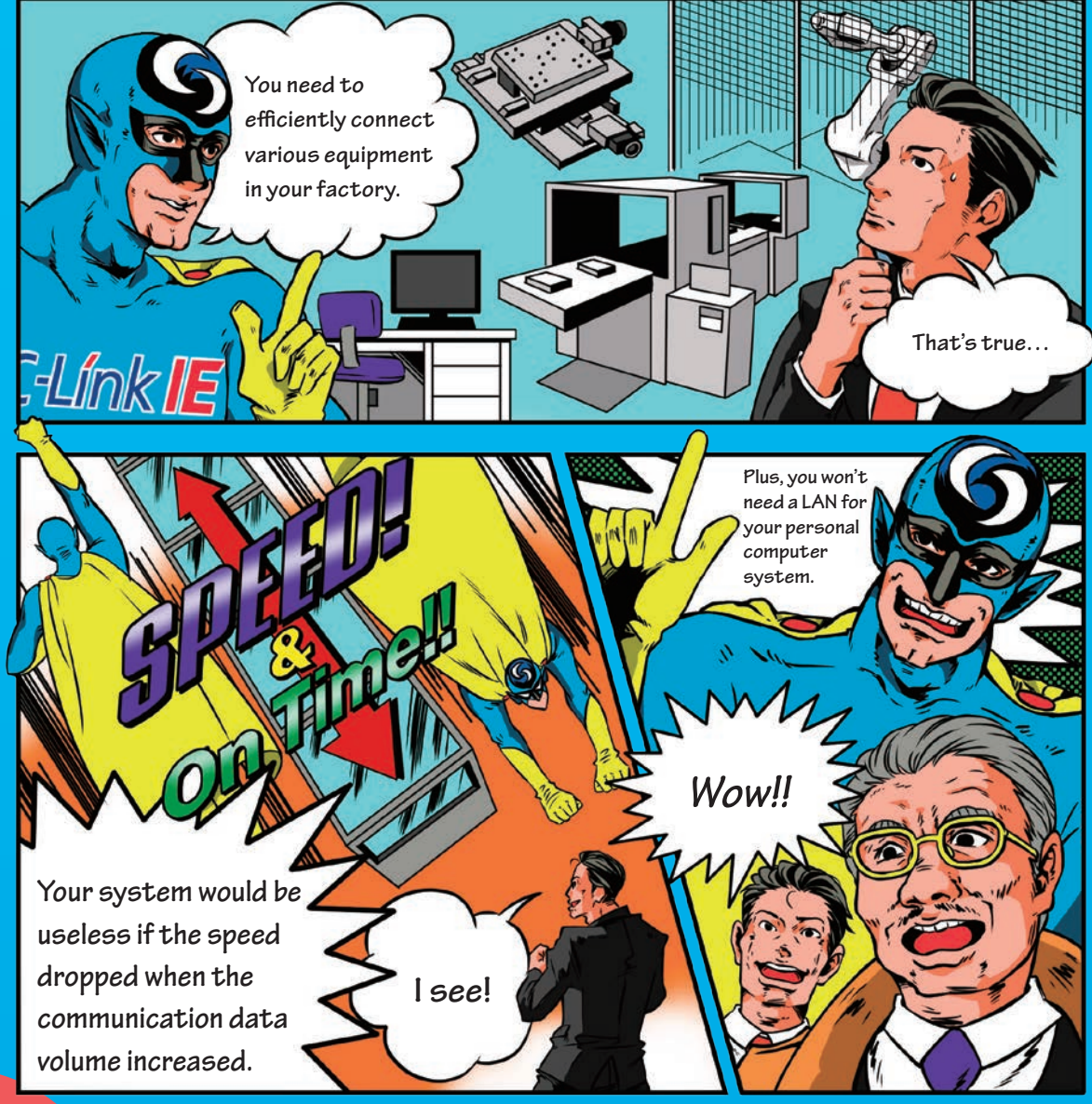

0

**Increase the efficiency of your entire factory with a single network.**

*Plus!*

 **You won't need LAN wiring for your personal computer.**

**Get reliability that prevents speed from dropping even if the communication data increases.**

# **Here's what you can do with CC-Link IE Elield**

# **Increase the efficiency of your entire factory with a single network.**

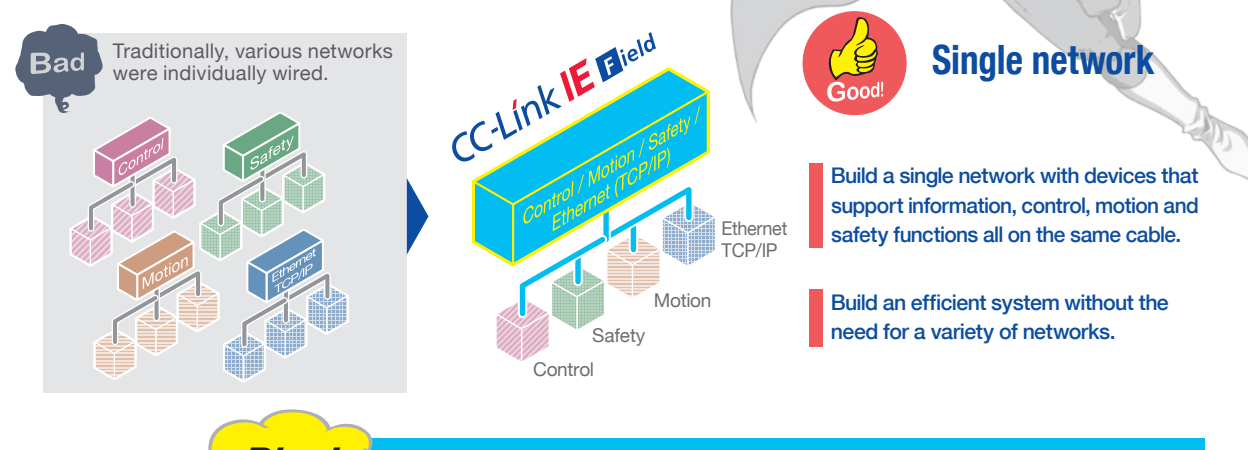

#### **There's no need for personal computer LAN wiring.** *Plus!*

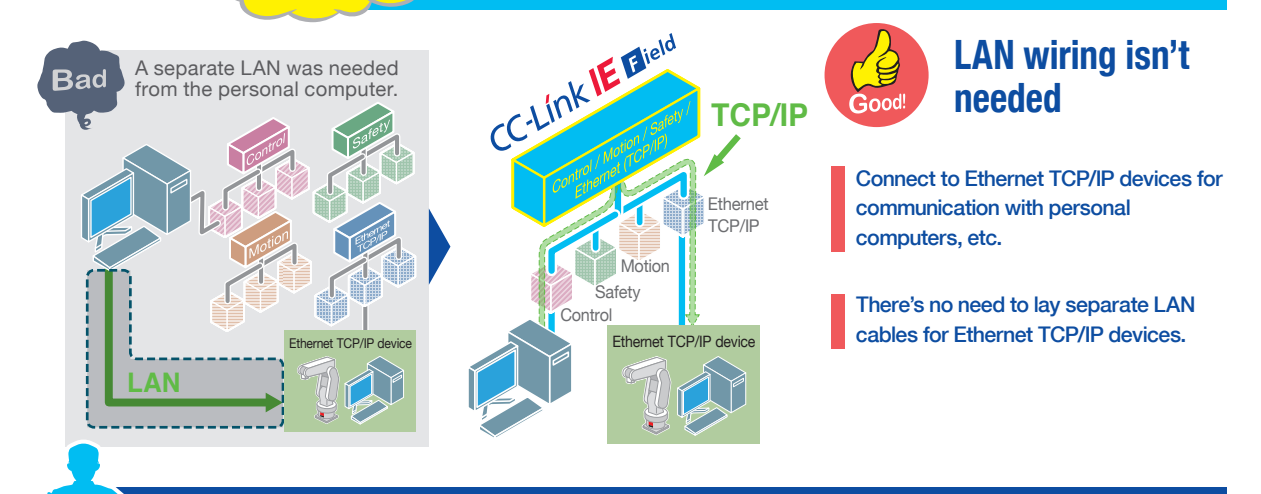

### **Get a reliable, constant speed even when communication data increases.**

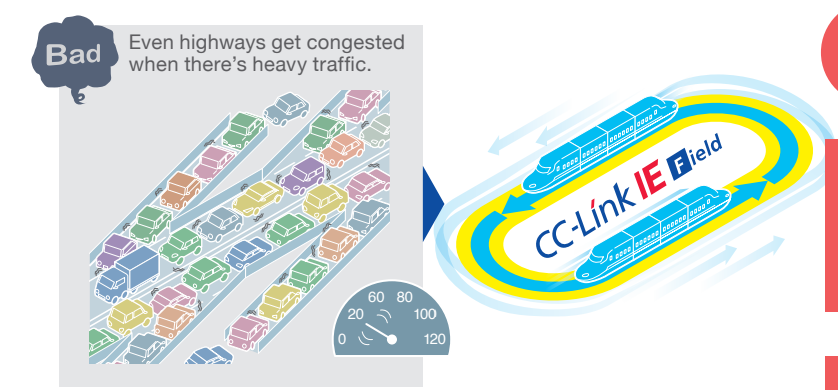

**Stable communication Good** 

Due to the 1 Gbps high-speed communication and large data volume, high reliability is achieved, preventing the speed from changing or dropping while exchanging I/O (cyclic) data and diagnostic (transient) data.

Even in large-scale systems, high-speed devices and large volumes of data can be accommodated.

# With  $CC$ -LInk **IE F** lield, you can:

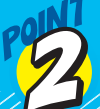

# **Build systems that are simple and highly flexible!**

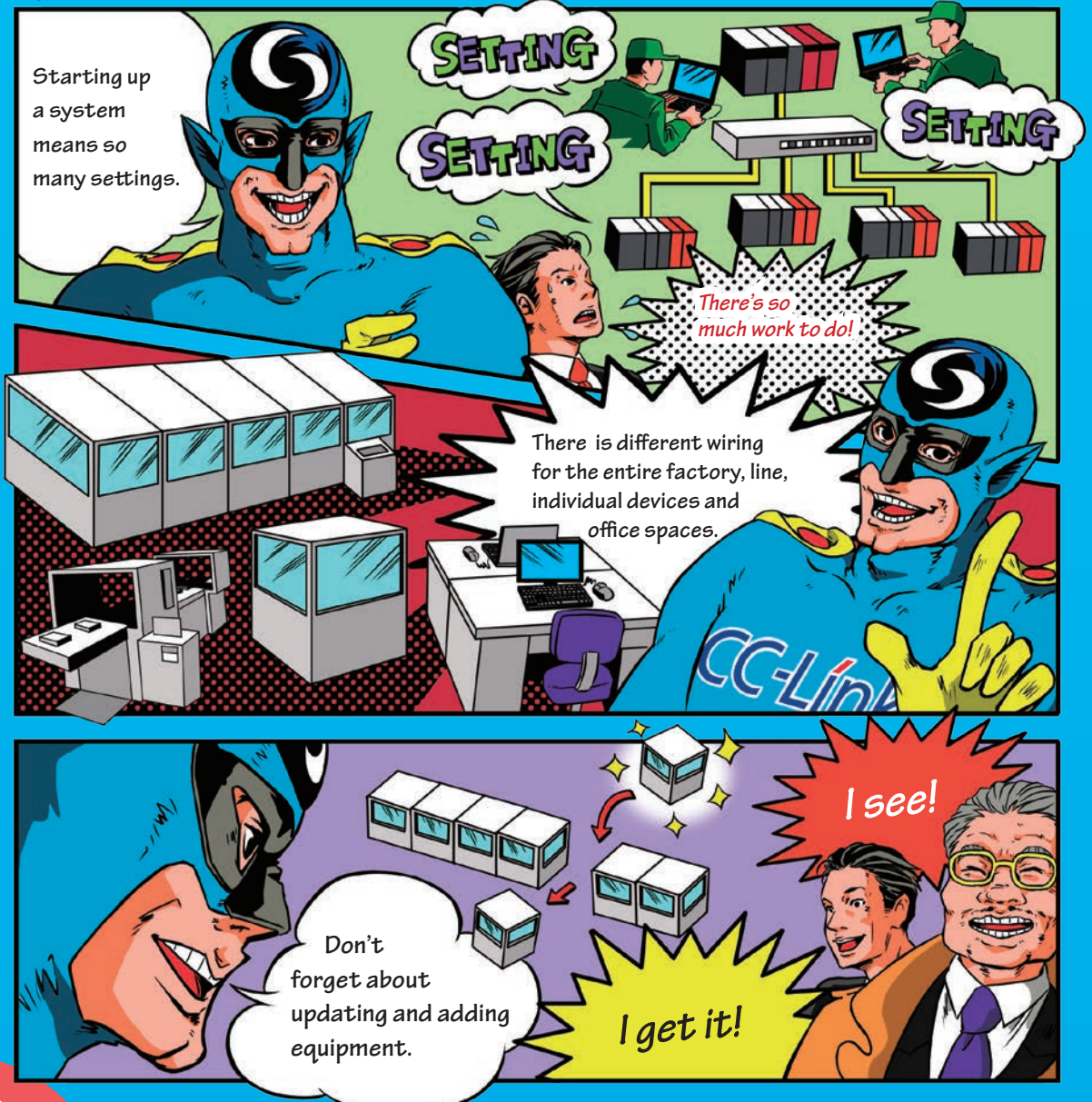

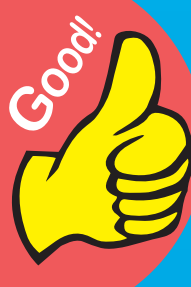

# **Easy network startup!**

 **Easily add and change devices.** *Plus!*

**The flexible wiring methods reduce wiring costs and improve reliability.**

# **Here's what you can do with**

# **CC-Línk IE Elield**

# **Easily set up your network**

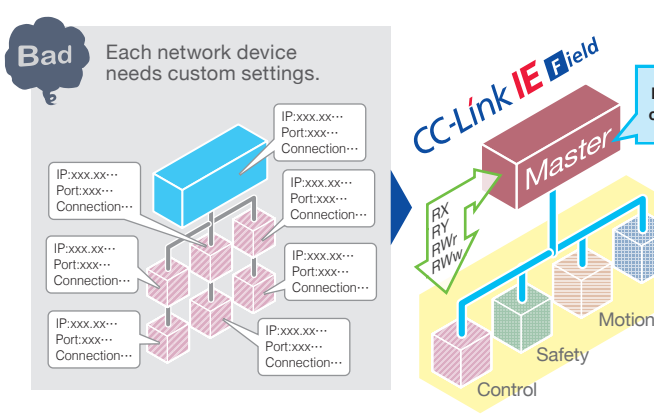

Good!

### **System settings aren't needed for each device**

Easily set up just by setting the network parameters in the master.

Ethernet expertise is not required. Achieve maximum performance regardless of the system architect.

Constant device performance is guaranteed regardless when or where the device is installed.

**Ethernet** TCP/IP

**Batch setting of parameters**

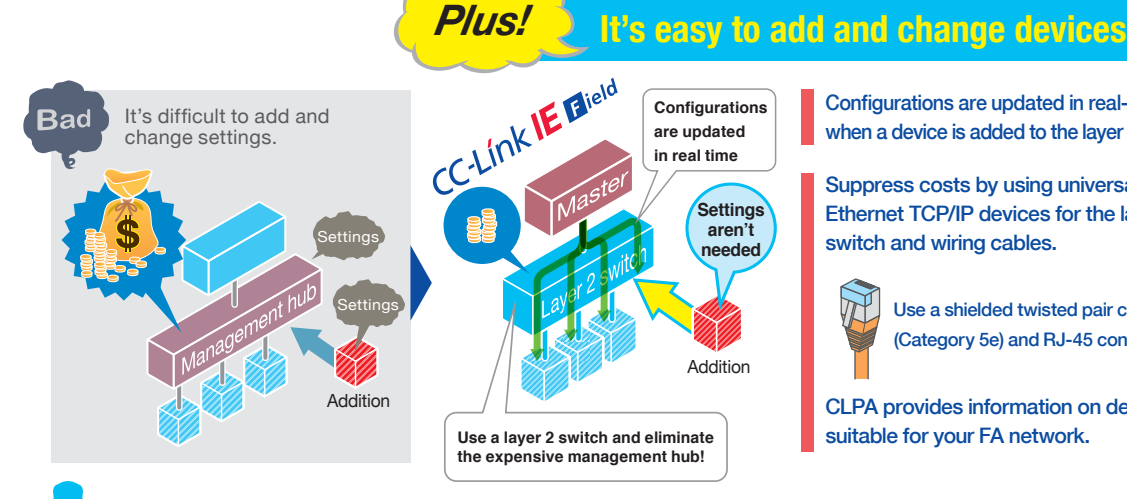

Configurations are updated in real-time when a device is added to the layer 2 switch.

Suppress costs by using universal Ethernet TCP/IP devices for the layer 2 switch and wiring cables.

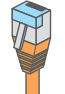

 $\mathbf{\tilde{G}ood}$ 

Use a shielded twisted pair cable (Category 5e) and RJ-45 connectors.

CLPA provides information on devices suitable for your FA network.

## **Contain costs and increase reliability with the flexible wiring system.**

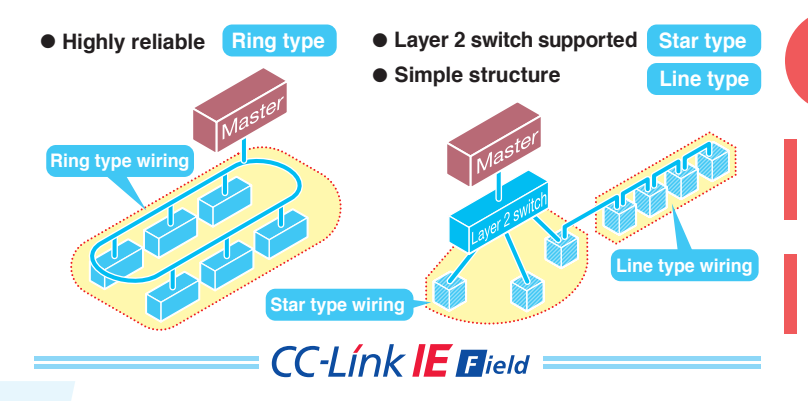

## **Reliability and low costs**

Various connection methods to achieve reliability and suit your wiring layout are supported.

Combine the star type and line type wiring to achieve a variety of wiring layouts.

7

# With  $CC$ -LInk  $IE$   $F$  ield, you can: **Avoid system crashes and make a quick diagnosis when trouble occurs! You must avoid situations that**  FREE **cause the entire system to stop when a fault occurs.**  $\stackrel{\sim}{\sim}$  /  $\stackrel{\sim}{H}$ **You'll lose** *You're* **lots of money** *right!* **if you don't quickly identify the cause of the problem.** t the set of the set of the set of the set of the set of the set of the set of the set of the set of the set o

**Easily diagnose the cause of the problem.**

**Increase reliability to avoid system crashes.**

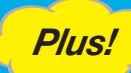

*Plus!* **Continue operation even if the master fails.** 

# **Here's what you can do with CC-Línk IE Elield**

# **Easily diagnose the cause of problems**

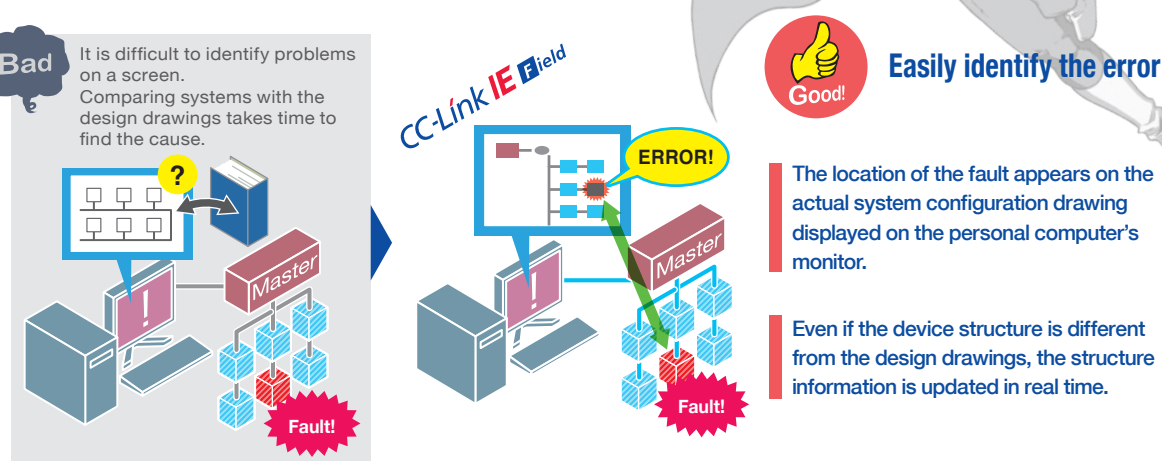

The location of the fault appears on the actual system configuration drawing displayed on the personal computer's monitor.

Even if the device structure is different from the design drawings, the structure information is updated in real time.

## **Increase reliability to avoid system crashes.**

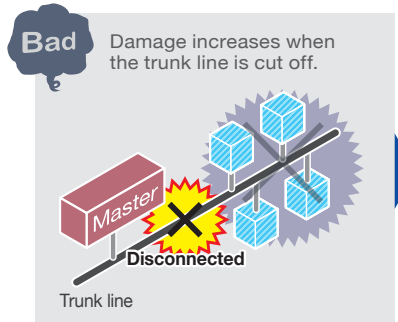

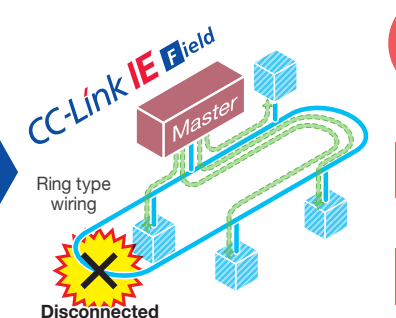

**Continue operation with ring type wiring**

Use highly reliable and fault tolerant ring type layout.

Good!

Continue operation even if the trunk line is disconnected in one place.

*Plus!* **Continue operation even if the master fails.**

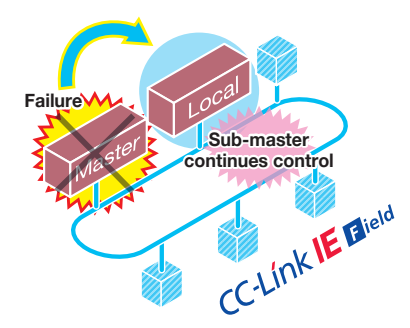

System doesn't crash even when the master fails.

Sub-master takes over operation of the network.

9

# **More information on CC-LINK IE Field**

## FAQ

### **Frequent questions**

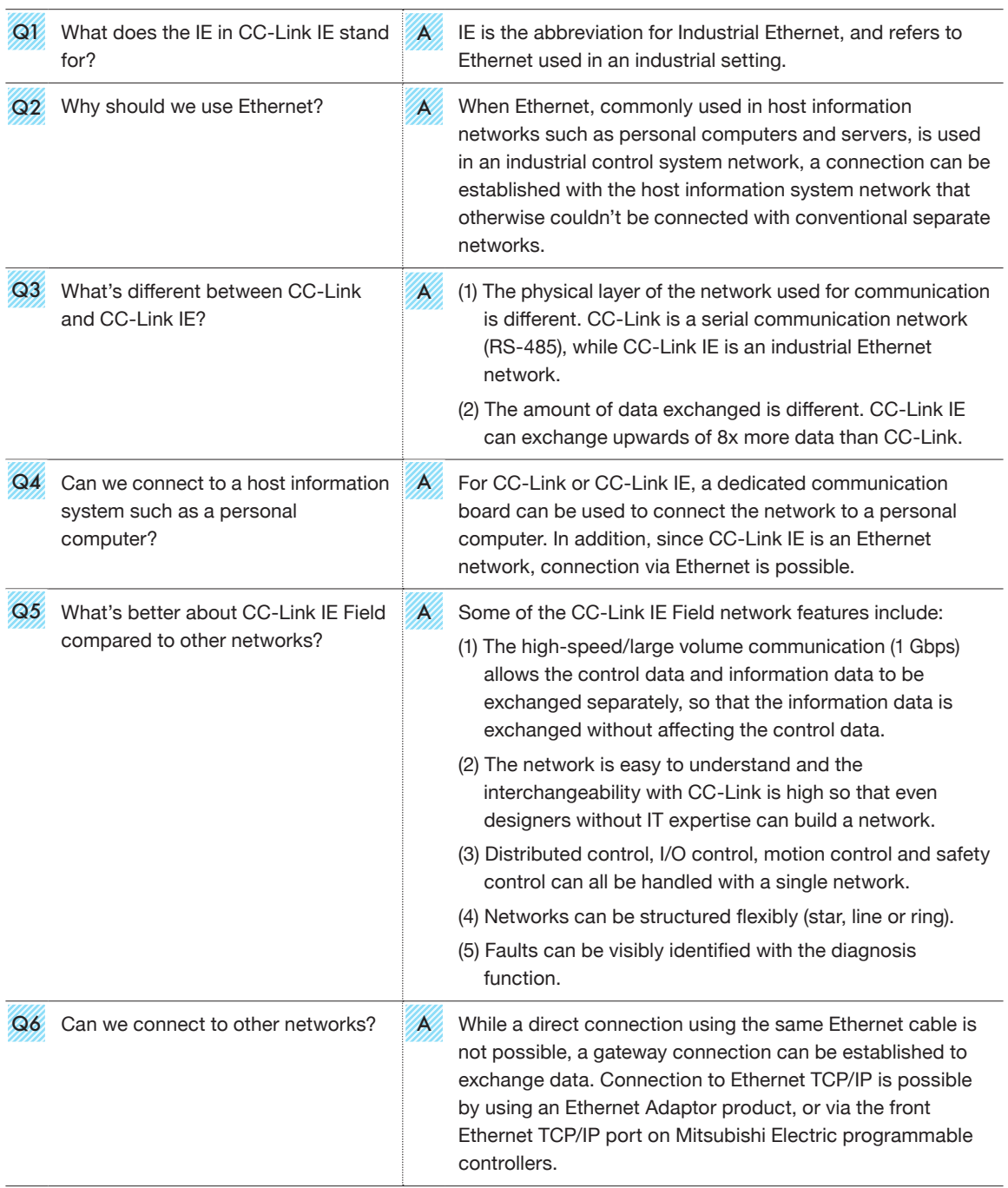

### **CC-Link IE Field Network Specifications**

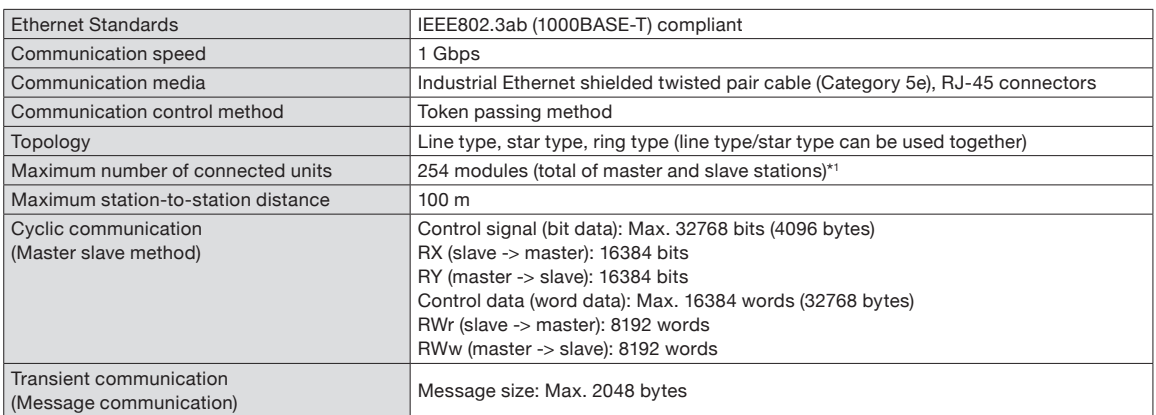

\* 1) Up to 121 Mitsubishi Electric Corporation master units can be connected.

### **Comparison of network specifications**

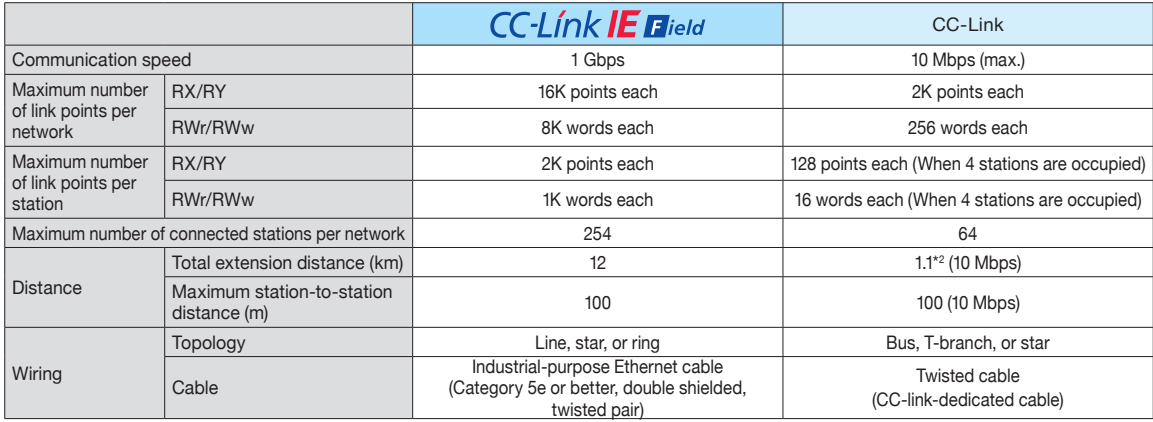

\* 2) When using repeater

### **CC-Link IE Field Network topology examples**

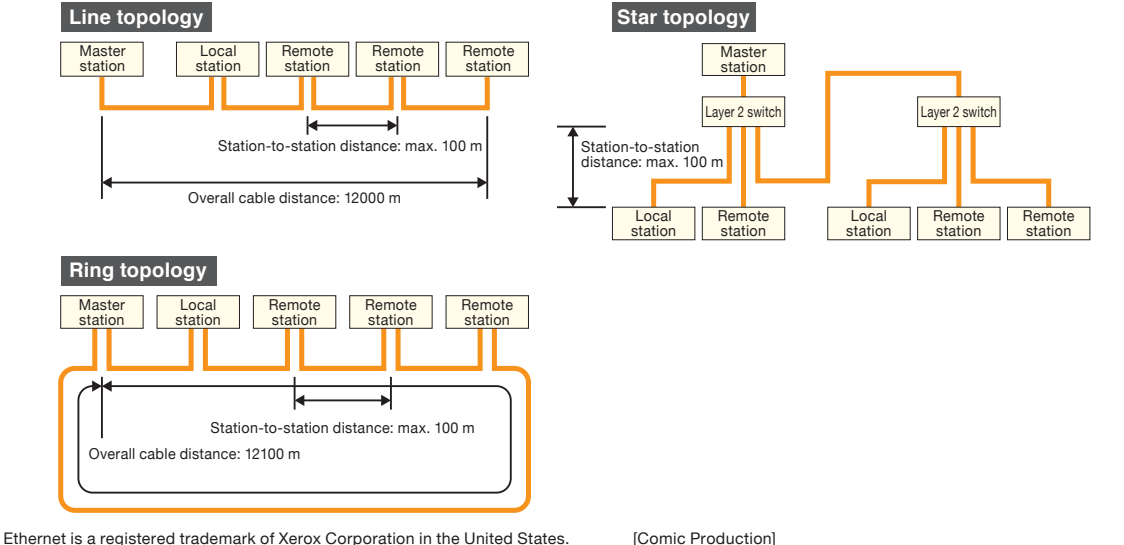

All other company names and product names used in this document are trademarks or registered trademarks of their respective companies.

Kyoto Seika University is the literary agent for all comic illustrations in this booklet.

All illustrations were designed and drawn by Reika Takahashi (editor: Mitsuru Sugaya).

 $\bf{d}$ 

Comic illustrations may not be revised, changed or modified.

# Global influence of CC-Link IE and CC-Link continues to spread

CC-Link IE and CC-Link are supported globally by CLPA. With offices throughout the world, support for partner companies can be found locally.

Each regional CLPA office undertakes various support and promotional activities to further the influence of CC-Link IE & CC-Link in that part of the world. For companies looking to increase their business in their local area, CLPA is well placed to assist these efforts through offices in all major regions.

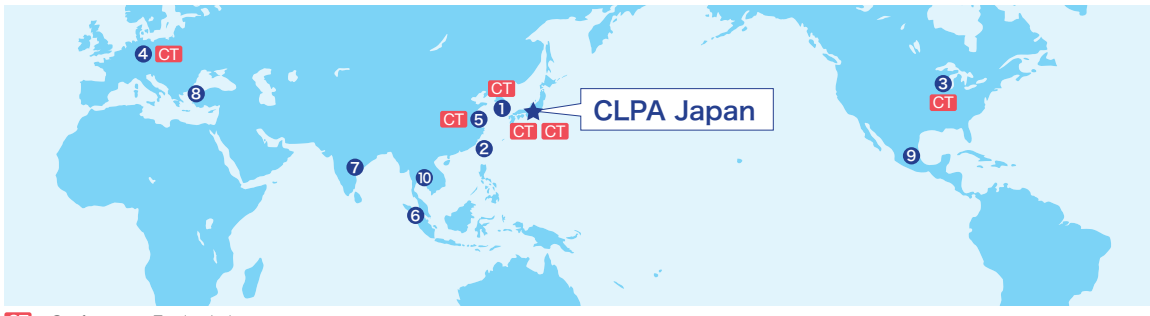

**CT** ...Conformance Testing Lab

#### **O** CLPA-Korea (Seoul)

RM. 711, 7F GANGSEO HANGANG XI-TOWER A, 401 Yangcheon-ro, Gangseo-gu, Seoul 07528 Korea TEL:+82-2-3663-6178 FAX:+82-2-6224-0158 E-mail:clpakor@meak.co.kr

#### 2 CLPA-Taiwan (Taipei)

6th, Floor, No.105, WU KUNG 3rd Rd. WU-KU HSIANG, Taipei, Taiwan TEL:+886-2-8990-1573 FAX:+886-2-8990-1572 E-mail:cclink01@ms63.hinet.net

#### **3 CLPA-Americas (IL, USA)**

500 Corporate Woods Parkway, Vernon HiIIs, IL 60061, USA TEL:+1-847-478-2647 FAX:+1-847-876-6611 E-mail: info@cclinkamerica.org

#### 4 CLPA-Europe

Postfach 10 12 17, 40832 Ratingen, Germany TEL:+49-2102-486-7988 FAX:+49-2102-532-9740 E-mail:partners@eu.cc-link.org

#### **6** CLPA-China (Shanghai)

Headquarters (Tongji University): School of Electronics and Information Engineering, Jiading Campus, Tongji University, Shanghai, P.R.China Head Office: 19F No.1386 Hong Qiao Road, Shanghai, P.R.China TEL:+86-21-64940523 FAX:+86-21-64940525 E-mail:support@cn.cc-link.org

#### 6 CC-Link Promotion Center ASEAN (Singapore)

307 Alexandra Road #05-01/02 Mitsubishi Electric Building Singapore 159943 TEL:+656-470-2480 FAX:+656-476-7439 E-mail:cclink@asia.meap.com

#### **O** CLPA-India (India)

2nd Floor, Tower A & B, Cyber Greens, DLF Cyber City, DLF Phase-III, Gurgaon-122002 Haryana, lndia TEL:+91-124-6739300 FAX:+91-124-4630399 E-mail:Clpa\_India@asia.meap.com

#### **8 CLPA-Turkey**

Serifali Mahallesi Nutuk Sokak.No:5 34775 Umraniye-istanbul/Turkey TEL:+90-216-526-39-90 FAX:+90-216-526-39-95 E-mail:partners@tr.cc-link.org

#### 9 CLPA-Americas (Mexico office) (Tlalnepantla)

Mariano Escobedo 69, Zona Industrial - Tlalnepantla, 54030, Estado de Mexico, Mexico TEL:+52-55-3067-7517 E-mail:info@cclinkamerica.org

#### 10 CC-Link Promotion center Thailand (Bangkok)

9th Floor, SV City Building, Office Tower1, 896/19 and 20, Rama3 Rd., Bangpongpang, Yanawa, Bangkok 10120 Thailand TEL:+66-2-682-6522 FAX:+66-2-682-9750 E-mail:info@cclinkthailand.com

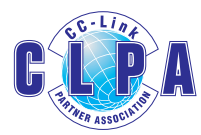

#### For more information

#### **CLPA-Japan (Head office)**

6F Ozone-front Building, 3-15-58, Ozone, Kita-ku, Nagoya 462-0825, Japan TEL: +81-52-919-1588 FAX: +81-52-916-8655 E-mail: Info@cc-link.org http://www.cc-link.org